## **Official Certified SOLIDWORKS** Professional Certification Guide SOLIDWORKS 2020 - 2023 ®

An authorized CSWP preparation exam guide

DAVID C. PLANCHARD CSWP & SOLIDWORKS Accredited Educator

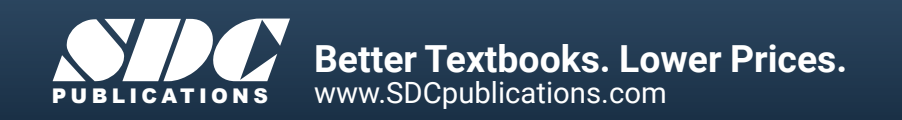

## Visit the following websites to learn more about this book:

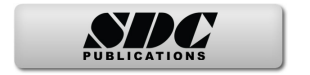

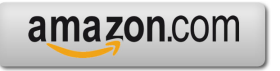

Google books

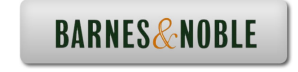

## **TABLE OF CONTENTS**

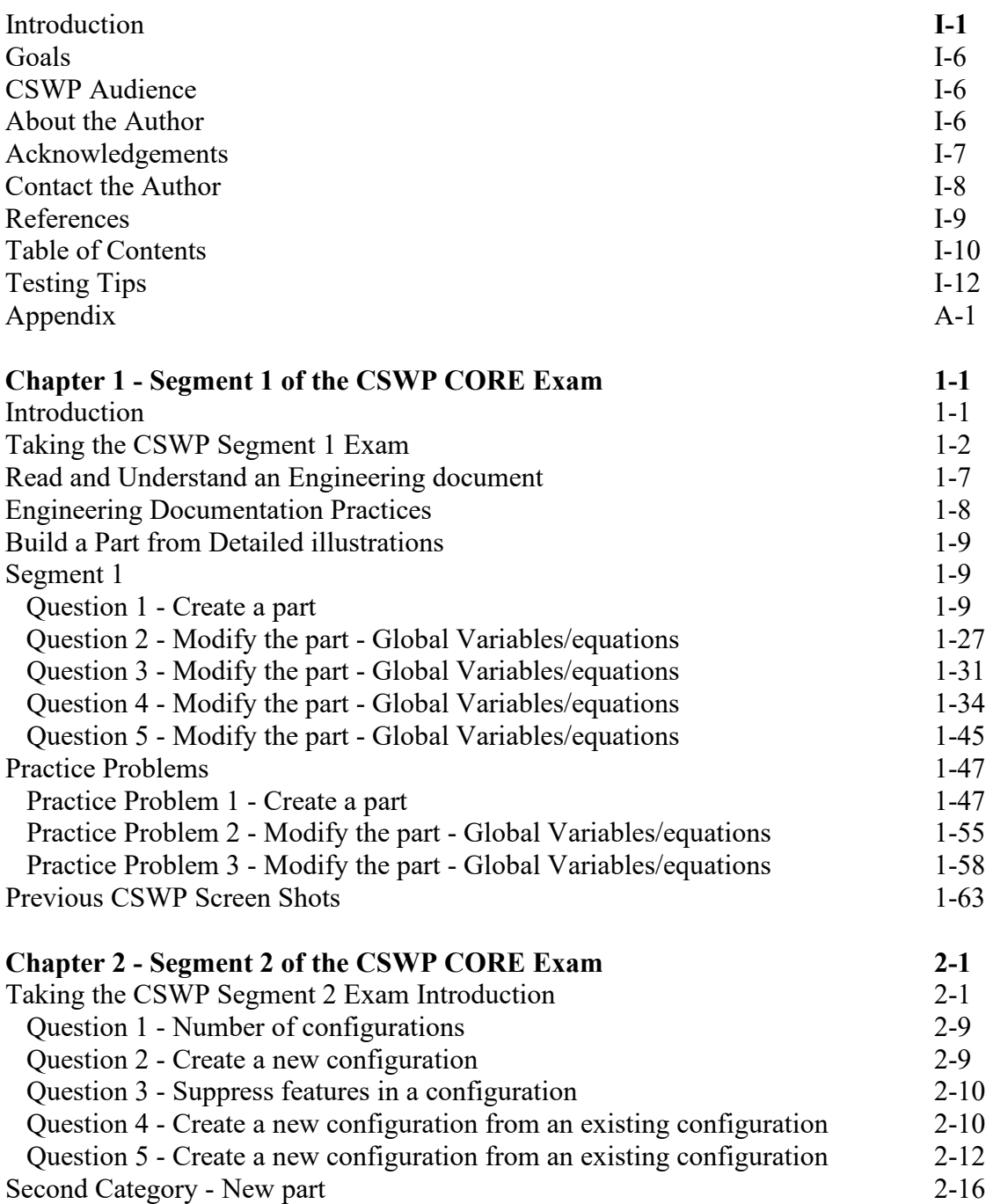

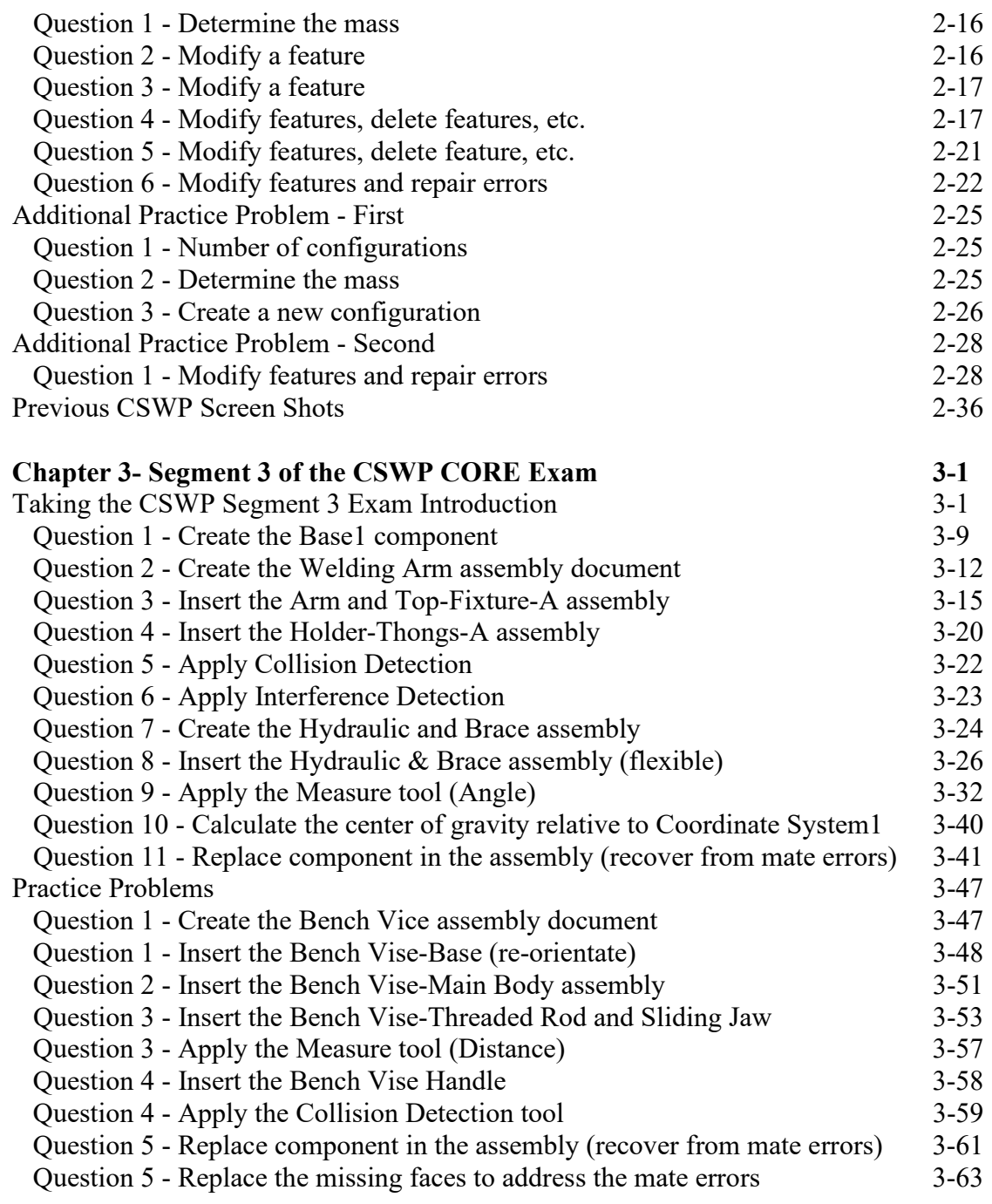